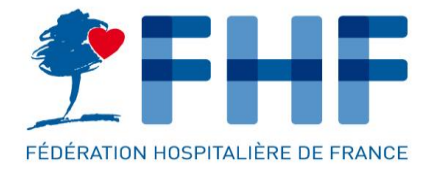

# **LA FÉDÉRATION HOSPITALIÈRE DE FRANCE**

**Les indicateurs « numérique » d'IFAQ 2023**

Webinaire IFAQ n° 2 – 11 Juillet 2023

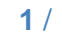

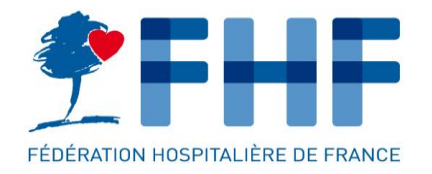

- Depuis 2022, deux indicateurs numériques ont intégré IFAQ.
- Le recueil des indicateurs numériques est obligatoire pour tous les établissements sauf PSY et USLD.

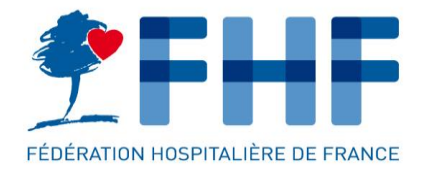

## LES INDICATEURS DU NUMERIQUE DANS IFAQ 2023

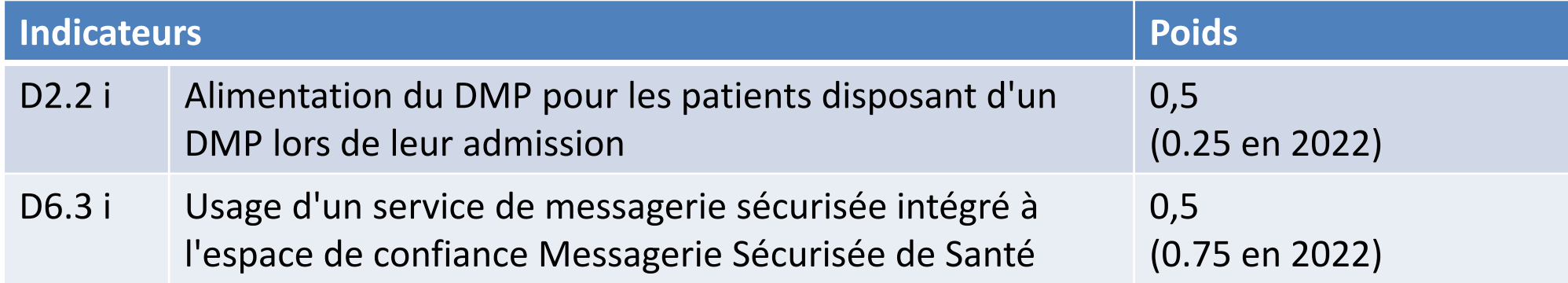

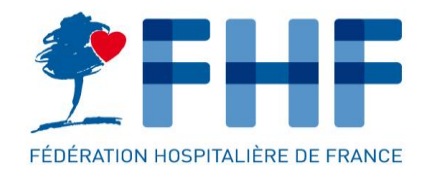

## LES INDICATEURS DU NUMERIQUE DANS IFAQ 2023

#### **DE JU**<br>MINISTÈRE<br>DES SOLIDARITÉS<br>ET DE LA SANTÉ **Indicateurs retenus**

Direction générale de l'offre de soins

#### Présentation des équilibres entre familles d'indicateurs par champ

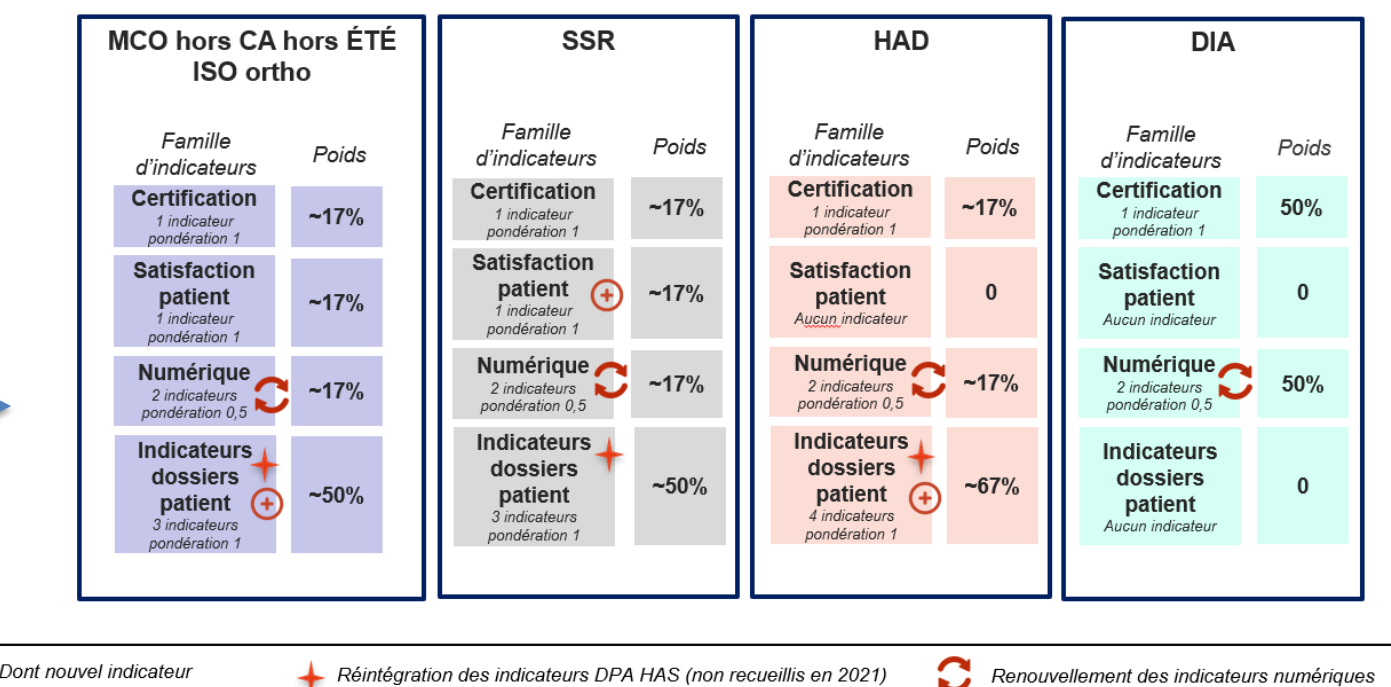

(+) Dont nouvel indicateur

Réintégration des indicateurs DPA HAS (non recueillis en 2021)

Renouvellement des indicateurs numériques 12

### **Les indicateurs du numérique représentent** :

- 17% (1/6ème) du poids pour les activités MCO, SSR, HAD
- 50% pour le MRC.

Pas d'indicateurs numérique pour la PSY.

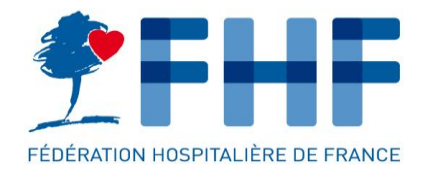

UN TAUX DE REPONSE INSUFFISANT

## 8 8 8 8 8 8 8 8 8 9 40 % N.R

### En 2022, **452 établissements publics ont été pénalisés faute de réponse.**

Un établissement n'ayant pas procédé au recueil des indicateurs est déclaré comme « Non-Répondant » (NR) et pénalisé lors du calcul de sa dotation puisqu'il ne perçoit pas de rémunération pour ces indicateurs.

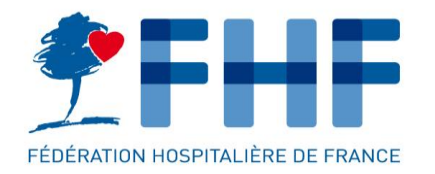

- 1 Non-atteinte effective des cibles IFAQ.
- 2 Difficultés d'organisation :
	- o le planning de collecte des indicateurs numériques n'est pas le même que IFAQ.
- 3 Difficultés d'utilisation à oSIS
	- o Compte, rattachement Finess

- 4 Confusion entre les programmes HOPEN, SUN, IFAQ :
	- o Saisie IFAQ dans l'onglet « HOPEN »
	- o Double mesure pour IFAQ et SUN

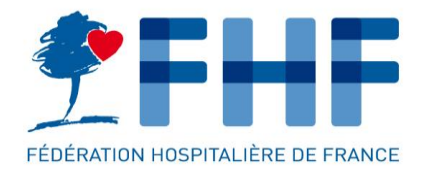

## UN TAUX DE REPONSE INSUFFISANT

**5%** 

**Taux de saisie au 7 juillet 2023**

## **790 ES publics enregistrés (hors psy et USLD),**

- 47 ont déclaré des résultats à l'indicateur D2.2.
- 32 ont déclaré des résultats à l'indicateur D6.3

Il reste 11 semaines pour passer de 5% de saisies à 100%.

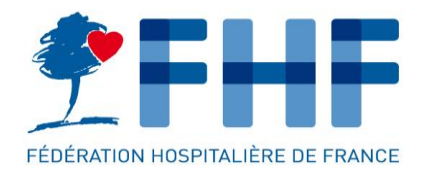

## UN TAUX DE REPONSE INSUFFISANT

## **Cas des indicateurs à « 0 »**

Ces chiffres méritent une vérification des établissements car l'établissement peut :

- choisir n'importe quel mois entre Janvier 2023 et Août 2023.
- choisir un mois d'observation pour ces deux indicateurs.

### **Cas des indicateurs « NA »**

- D2.2 : Cochent NA, les établissements pour lesquels aucun patient n'a de DMP pendant la période de mesure de l'indicateur.
- D6.3 : Cochent NA, les établissements pour lesquels pendant la période d'observation de l'indicateur, aucun correspondant équipé d'une MSS pro n'est concerné par le séjour d'un patient.

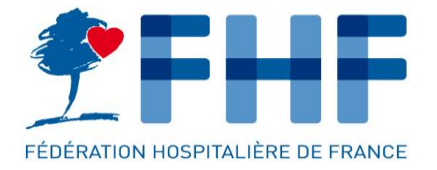

## **CHAPITRE 2** SE PREPARER AU RECUEIL 2023

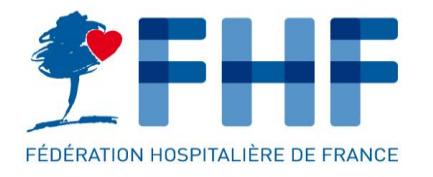

## PLANNING DES RECUEILS

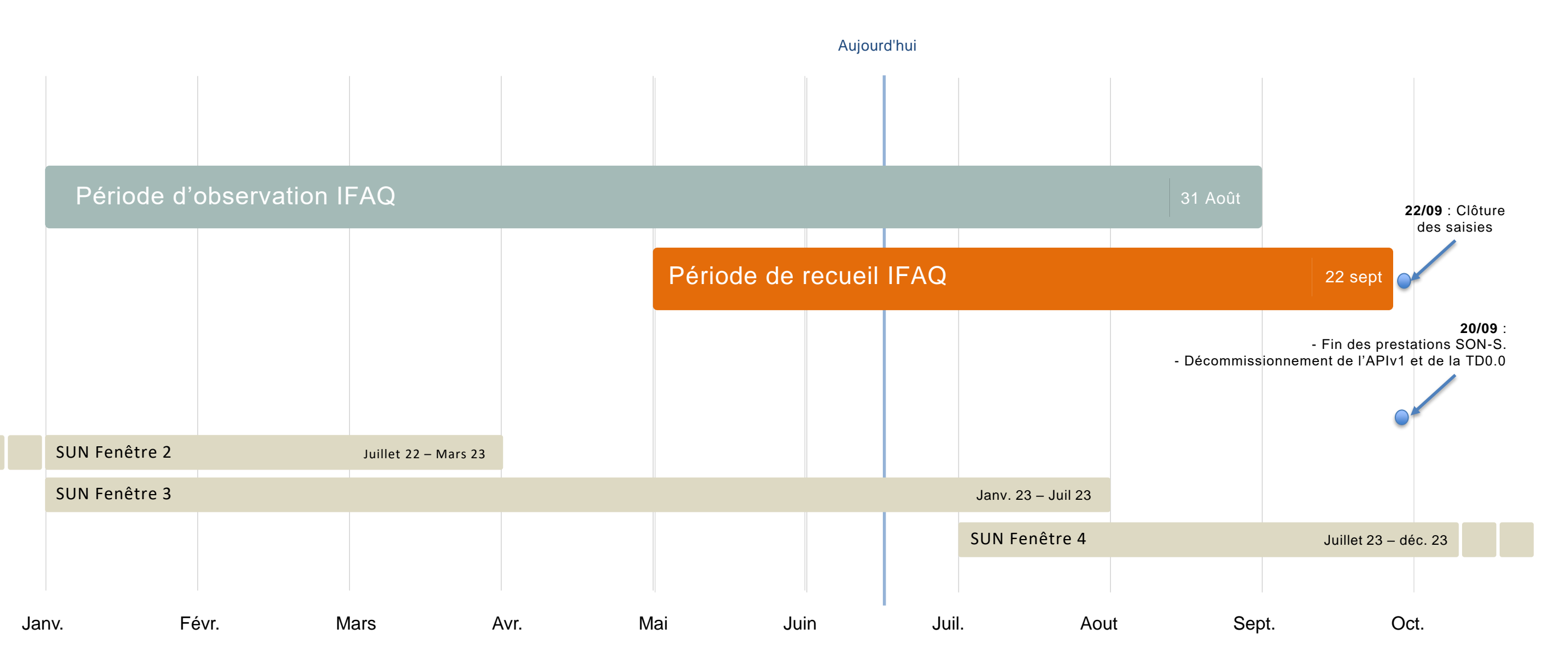

1 bis, rue Cabanis . CS 41402 . 75993 Paris cedex 14 . T +33 1 44 06 84 44 . F +33 1 44 06 84 45 . e-mail fhf@fhf.fr . www.fhf.fr

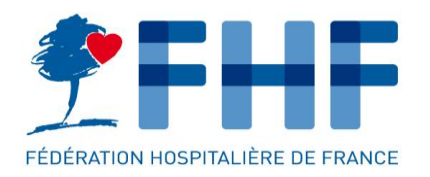

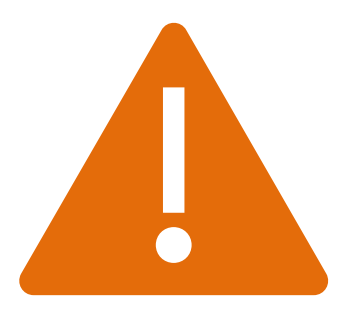

#### **Disposer d'un accès à oSIS**

- oSIS est l'outil de support HOP'EN utilisé pour renseigner les indicateurs numériques IFAQ.
- Connexion sur [https://osis.atih.sante.fr](https://osis.atih.sante.fr/)
- Accès à oSIS nécessite un compte Plage. Consulter le [guide](https://connect-pasrel.atih.sante.fr/cas/doc/gestion_des_comptes_OSIS_ETABLISSEMENT.pdf) pour accéder à oSIS : [https://connect-pasrel.atih.sante.fr/cas/doc/gestion\\_des\\_comptes\\_OSIS\\_ETABLISSEMENT.pdf](https://connect-pasrel.atih.sante.fr/cas/doc/gestion_des_comptes_OSIS_ETABLISSEMENT.pdf)
- Les indicateurs IFAQ sont dans l'onglet « HOP'EN indicateurs de cibles d'usage »

#### **Vérifier qu'OSIS a bien rattaché à votre FINESS (PMSI).**

#### **Anticiper la saisie selon le planning 2023.**

- Fenêtre de saisie plus courte qu'en 2022 (qui avait connu un report au 31 octobre).
- Surcharge possible sur le mois de Juillet, pour la saisie des indicateurs SUN Fenêtre 3 et potentiellement celle d'IFAQ.

## POINTS DE VIGILANCE

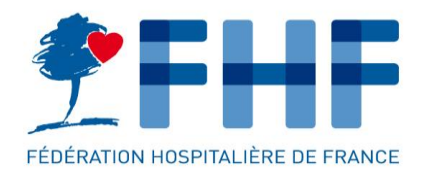

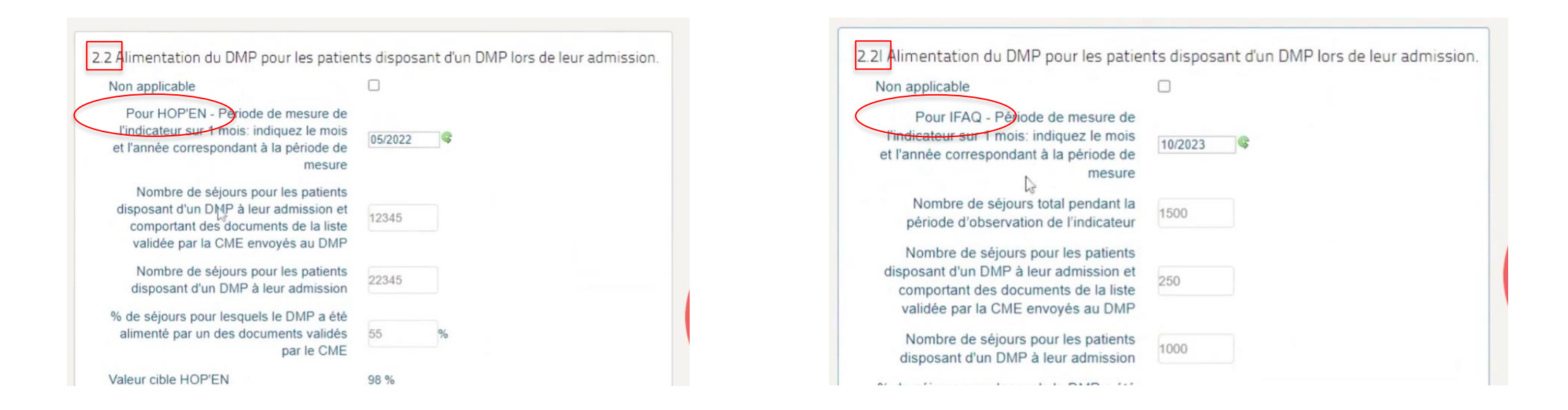

#### **1 - Ne pas confondre le formulaire HOPEN … et le formulaire IFAQ (en bas de la page).**

- Les indicateurs IFAQ sont identifiées par la lettre « I » : D2.2 I et D6.3 I.
- Les résultats saisis dans les fiches HOP'EN et SUN-ES ne se reportent pas automatiquement.

#### **2 – Cliquer sur Sauvegarder avant de quitter.**

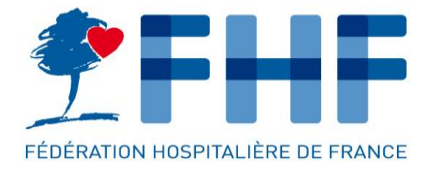

## **CHAPITRE 3** CACULER LES INDICATEURS NUMERIQUES POUR IFAQ 2023

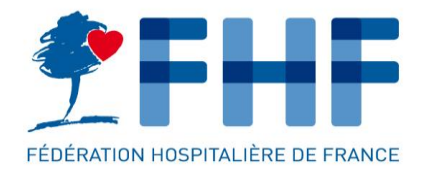

## LES INDICATEURS

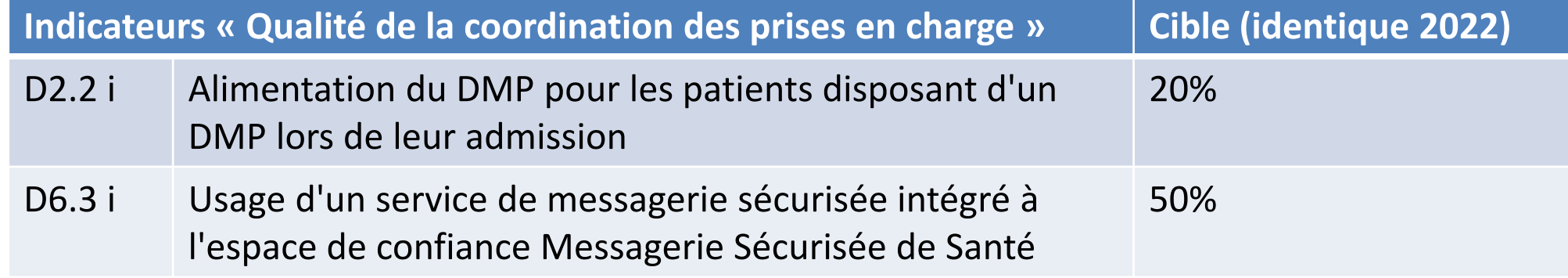

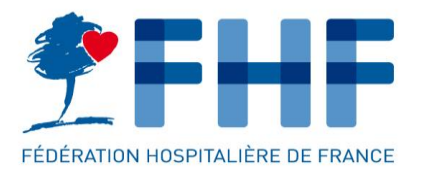

## D2.2 I : Alimentation du DMP

1 – Avoir une liste de documents à

transmettre au DMP, validée par la CME.<br>Il n'est pas des documents validés par la CMF de transmettre l'INS. (API DMP < v2.2) d'un des documents validés par la CME

*Sur la période d'observation*

2 – Choisir une période de mesure : 1 mois plein.

 *Séjours pour des patients disposant d'un DMP à leur admission*

*Sur la période d'observation*

#### **A retenir :**

- Consulter le guide DGOS et ANAP pour plus de précisions sur les modalités de calcul de l'indicateur : [ici](https://ressources.anap.fr/numerique/publication/2726-produire-efficacement-les-indicateurs-dusage-hopen/7044-indicateur%C2%A0d2-2%C2%A0-alimentation-du-dmp-pour-les-patients-disposant-d-un-dmp-lors-de-leur-admission)
- Vérifier sa capacité à prendre en compte l'existence du DMP au moment de l'admission.
- La CNAM met à disposition les statistiques d'alimentation. Attention, le délai d'ouverture à la plateforme a été long en 2022. Mais la comparaison de vos indicateurs à ceux de l'AM confortera votre déclaration et apportera les données preuves nécessaires.

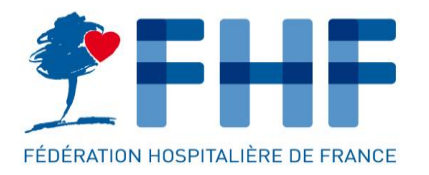

## D6.3 I : Usage de MSSanté

 *des correspondants MSSanté Pro ayant reçu au moins un document via MSS Sur la période d'observation*

Des correspondants extérieurs

 *des correspondants équipés d'une MSSanté*  Période de mesure : 1 mois **ansière de la venue d'une d'une partient** d'une partient d'une partient d'une partient *Sur la période d'observation*

Généralement le médecin traitant, le

#### **A retenir :**

- Consulter le guide DGOS et ANAP pour plus de précision sur les modalités de calcul de l'indicateur : [ici](https://ressources.anap.fr/numerique/publication/2726-produire-efficacement-les-indicateurs-dusage-hopen/7066-indicateur%C2%A0d6-3%C2%A0-usage-d-un-service-de-messagerie-securisee-integre-a-l-espace-de-confiance-ms-sante)
- **La difficulté est de déterminer la somme des correspondants concernés par le séjour du patient.**
- L'opérateur MSSanté met à votre disposition des rapports d'émission pouvant servir à la constitution des preuves.

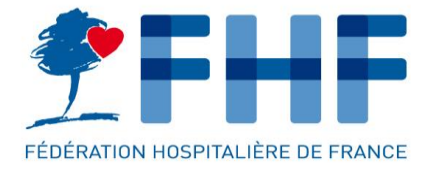

## **CHAPITRE 4** LES RESSOURCES

## LISTE DES GUIDES

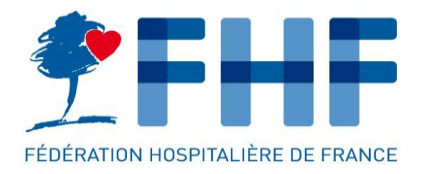

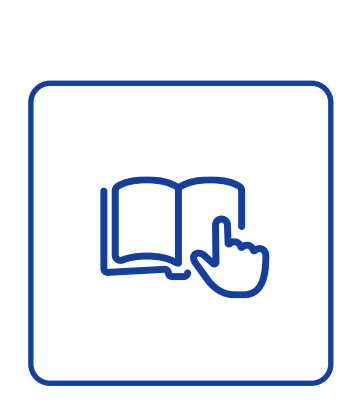

#### 1 - **Guides des indicateurs DGOS** (transmis par mail de la FHF)

[https://www.fhf.fr/sites/default/files/2023-06/IFAQ%202023\\_Guide%20indicateurs%20numeriques%202023%20VF.pdf](https://www.fhf.fr/sites/default/files/2023-06/IFAQ%202023_Guide%20indicateurs%20numeriques%202023%20VF.pdf)

et la vidéo : <https://app.pitchy.fr/share?id=Qo95Ag9o>

2 - **Site de l'ANAP** : consulter les fiches des indicateurs HOP'EN D2.2 et D6.3 https://www.anap.fr/s/article/numerique-publication-2726

3 - **Site de l'ATIH** : la notice technique décline la méthodologie de calcul de la dotation : https://www.atih.sante.fr/sites/default/files/public/content/4231/ndeg\_atih-254-03- 2024 notice technique complementaire ifaq 2022.pdf

#### 4 - **Adresse mail de support** des établissements : [DGOS-IFAQ@sante.gouv.fr](mailto:DGOS-IFAQ@sante.gouv.fr)

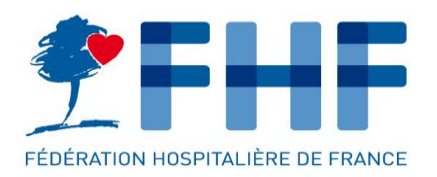

## **CHAPITRE 5** CONCLUSION

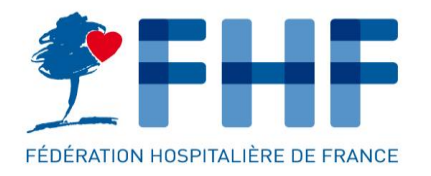

## **Le recueil des indicateurs numériques est obligatoire dans le cadre d'IFAQ pour tous les établissements.**

**L'objectif est d'éviter que les établissements publics soient pénalisés faute d'accompagnement.**

### **3 clés pour la saisie :**

- S'assurer d'avoir un accès à oSIS (FINESS connu d'oSIS)
- Bien définir les documents transmis au DMP (CME + DSI + Qualiticiens).
- Bien identifier le formulaire IFAQ (distinct d'HOP'EN et de SUN) dans oSIS.

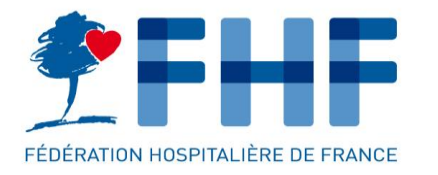

## **Le numérique est entré dans la dotation IFAQ en 2022 avec 2 indicateurs. Des indicateurs complémentaires sont en discussion pour IFAQ 2024:**

- INS qualifié (fin de la TD0.0 en septembre)
- Usage des LDL (Ciblage de la LDL en remplacement du CR hospitalier).
- Utilisation de documents au format structuré CDA
- Usage de la messagerie MSS citoyenne

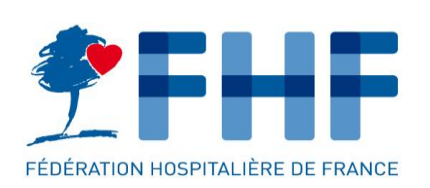

Merci !

**Laurent PIERRE** Conseiller numérique en santé

> [l.pierre@fhf.fr](mailto:l.pierre@fhf.fr) 07 80 39 90 62

1 bis, rue Cabanis . CS 41402 . 75993 Paris cedex 14 . T +33 1 44 06 84 44 . F +33 1 44 06 84 45 . e-mail fhf@fhf.fr . www.fhf.fr